Pointers Lecture 3 Sections 9.1 - 9.3

Robb T. Koether

Hampden-Sydney College

Fri, Jan 19, 2018

э

DQC

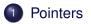

#### Pointers as Function Parameters

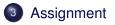

э

DQC

∃ ► < ∃ ►</p>

Image: A matrix and a matrix and a matrix

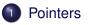

2) Pointers as Function Parameters

# 3 Assignment

æ

DQC

## **Definition (Pointer)**

A pointer is an object that holds the address of another object.

- On a 32-bit machine, all pointers occupy 4 bytes of memory.
- 4 bytes is sufficient to access 4GB of memory.
- On a 64-bit machine, all pointers occupy 8 bytes of memory.
- 8 bytes is sufficient to access 16,384 petabytes of memory.

∃ ► < ∃ ►</p>

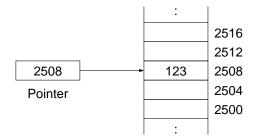

990

イロト イポト イモト イモト 二日

#### **Pointer Declaration**

int\* ptri;
float\* ptrf;

• To declare a pointer, write the type of object that the pointer points to, followed by \*, followed by the pointer name.

< ロト < 同ト < ヨト < ヨト

| Pointer Initialized to        | an Object             |  |
|-------------------------------|-----------------------|--|
| <pre>int i;</pre>             |                       |  |
| <pre>int* ptri = &amp;i</pre> | // &i is address of i |  |

- The unary prefix address operator & returns the address of an object.
- The address may be assigned to a pointer.

4 A 1

## Example (Example)

• Address Operator.cpp

Robb T. Koether (Hampden-Sydney College)

æ

DQC

#### Pointer Initialized to NULL

int\* ptri = NULL;

- A null pointer is a pointer that has the value zero.
- The constant NULL has the value 0.
- A null pointer does not point to any object.
- It is a good practice to initialize a pointer to NULL if it will not immediately point to an object.

| Dereferencing Pointers                        |                     |
|-----------------------------------------------|---------------------|
| <b>int</b> i = 10;                            |                     |
| <pre>int* ptri = &amp;i</pre>                 | // ptri points to i |
| <pre>cout &lt;&lt; *ptri &lt;&lt; endl;</pre> | // Print i          |

- The unary prefix dereference operator \* is used to dereference a pointer.
- When a pointer is dereferenced, it returns the object that it points to.
- Never, ever dereference a null pointer.

## Example (Example)

• Dereference Pointers.cpp

Robb T. Koether (Hampden-Sydney College)

2

DQC

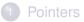

## 2 Pointers as Function Parameters

# 3 Assignment

æ

DQC

- In CS I, we learn to pass objects to function by reference.
- The intention is to allow the object to be modified by the function.
- Before pass-by-reference was introduced, the same was accomplished by passing a pointer.
- To access the object form within the function, the pointer parameter must be dereferenced.

#### **Pointer Parameter**

```
void swap(int* a, int* b)
{
    int temp = *a;
    *a = *b;
    *b = temp;
    return;
}
```

- When an array is "passed" as a parameter, the name of the array is passed, as a pointer.
- Thus, the function receives a pointer to the first element of the array.
- This is far more efficient than copying the entire array.

# Example

```
Array Parameter
void sort(int* list, int size)
{
    for (int i = 0; i < size - 1; i++)</pre>
     {
         int * q = list;
         while (q < list + size - 1)</pre>
         {
              if (*q > *(q + 1))
              swap(q, q + 1);
              q++;
         }
     }
    return;
```

▲ロ▶ ▲周▶ ▲ヨ▶ ▲ヨ▶ - ヨ - めぬゆ

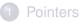

2) Pointers as Function Parameters

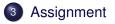

э

DQC

<ロト < 回ト < 回ト < 回ト

#### Homework

• Read Sections 9.1 - 9.3.

Robb T. Koether (Hampden-Sydney College)

э

590

<ロト < 回ト < 回ト < 回ト